## Legends

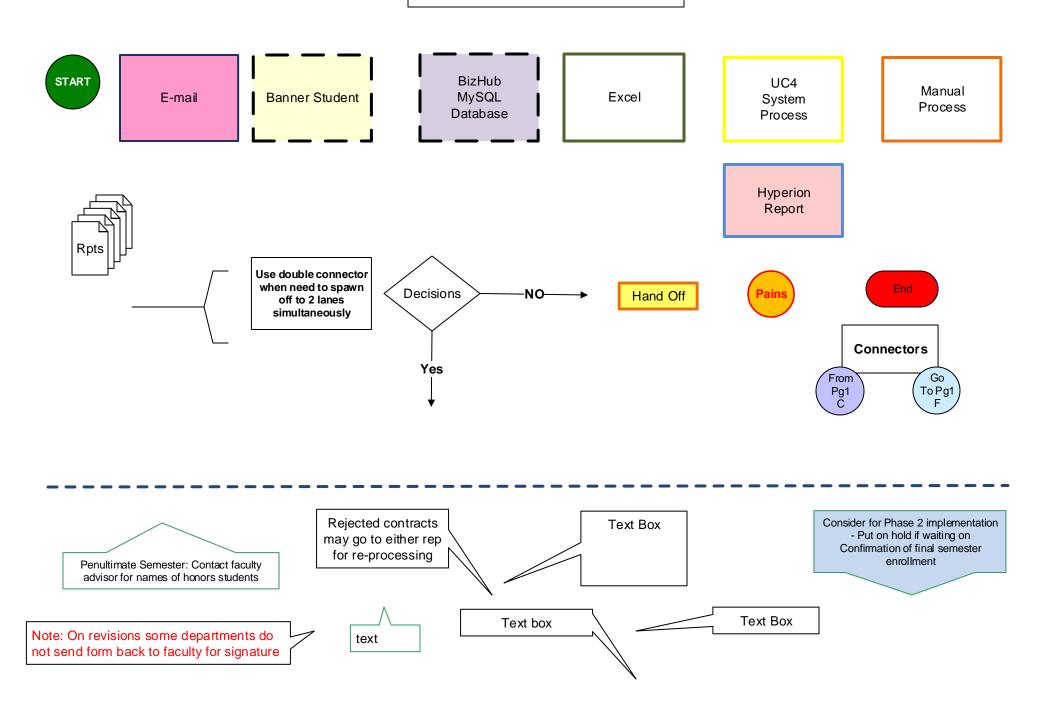